**Photoshop CC 2019 Version 20 full license PC/Windows [2022-Latest]**

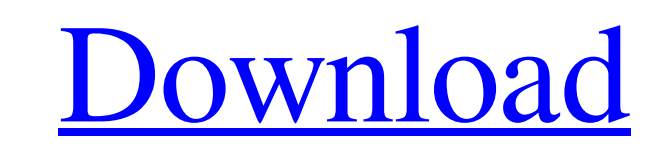

### **Photoshop CC 2019 Version 20 Product Key (2022)**

Adobe Photoshop Elements 2020 The digital filters, layers and other tools in Photoshop Elements are made to be more fun to use than the more professional tool. With this type of user interface, Photoshop Elements is far more suitable for the average user. This guide will help you with all the tips and tricks to make you efficient in Photoshop Elements. 20 Photoshop Elements tips and tricks: Noise reduction The essential thing to remember is that whatever the Photoshop you use, sharpening is not an option. A little bit of noise reduction, on the other hand, is definitely an option. In Photoshop Elements, it's still called "Noise Reduction". Invert a layer To remove the white color from a color image, you can apply an Invert adjustment layer to a copy of the layer, with a reduced opacity. Filters In Elements, the filters are laid out differently. Filters are listed in different way and not organized by picture style. The tools and their name change and are simplified. Layer > New > Layer Style. Layer > Layer Style. Clear a background Photoshop Elements offers some free presets. Click on the "Adjustments" tab and then select "Clear Background". Effects Adobe Photoshop Elements has some very nice effects which are not in the professional version. It's really easy to add them. Here's the best way to do it. Export Photoshop Elements has a very simple way to export your work. Just right click on the image, on the right side of your monitor, and then click on "Save" to directly create a new image or "Save As" to save it on your computer. Print settings You can print your pictures on different paper sizes to match the paper you have at home. You can even decide to print on regular or glossy paper. Adjustment layers Create an adjustment layer to adjust the color of your photo. Adjustment layers have a different look than you would expect for the adjustment tool. Adjustment tool The Adjustment tool in Photoshop Elements is quite efficient. Here are the different options available for different types of adjustment. Tone Curves Luminosity Black & White Curves Hue Saturation Highlight & Shadow a681f4349e

You'll find Photoshop as part of the programs included in some image-editing software collections. You can also buy standalone programs that include Photoshop. You can find a comparison of such software at `www.fototools.com/tool-vendor-comparison.asp`. Photoshop is incredibly powerful and has almost endless capabilities. While features like the ones I cover in this chapter are important, it's the things you don't know you can do that can make you one of the professionals you aspire to be. Photoshop also contains many other useful tools, such as layers and channels, that are discussed in Chapter 17. Although Photoshop is generally a computer program, this book also tells you about the various ways you can use Photoshop on your devices, such as smartphones and tablets, by using the free Adobe Photoshop touch apps, which are available for iPhone, iPad, and Android devices. One of the best features of Photoshop that is rarely mentioned is the Adobe Creative Cloud program, which offers a monthly subscription that gives you access to everything Photoshop has to offer — both Adobe's original, full-fledged application and the apps that you can use in conjunction with Photoshop. If you have an active Creative Cloud subscription, you have access to a powerful desktop editing program like Photoshop even when you're working on a mobile device. ## Using the Layers Panel One of the most powerful tools in Photoshop is the Layers panel. You can use a layer to organize and edit your digital images by giving each pixel a separate layer. You can manipulate different aspects of a layer by changing its color, size, or transparency level. You can apply the same adjustment to multiple layers, or you can create layers in different combinations. The best way to understand layers is to try them out yourself. It's easiest to start working with layers by opening a JPEG file or a TIFF file in Photoshop. Figure 4-1 shows a stack of three layers. Photoshop files contain layers in the form of a \_stack,\_ a collection of layers contained within a single file. You can move layers by sliding them up and down in a layer stack, combine layers with the Merge option, make new layers with the New Layer option, and move or hide layers with the Display Layers option. FIGURE 4-1: Image layers are called \_layers\_ in Photoshop. In this book, I use a color palate that matches my computer screen, but in real life, images usually

## **Photoshop CC 2019 Version 20 Crack+ 2022**

## **Photoshop CC 2019 Version 20 Crack + Activation Code**

Q: PhoneGap Start Page with a library I am trying to set up a PhoneGap application that will be starting with a library. My app will be in landscape mode only. This is what I have so far in config.xml. My problem is that the default PhoneGap starting page is shown in portrait mode. And the phone I am testing this on is in landscape. I don't want to remove the portrait mode because the application needs to be portrait in all cases. So what do I do? Thanks. A: Try setting the orientation like this: or phonegap-2.1.0-jquery.0.2.1/pre/build.js [www/demos/orientation.html]: function createLandscapePage() { var page = document.getElementById("page"); if (window.orientation == 90 || window.orientation == -90) { page.setAttribute("class", "landscape"); } else { page.setAttribute("class", "portrait"); } } phonegap-2.1.0-jquery.0.2.1/phonegap.js [ // Pick the orientation tha matches your phone var orientation = navigator.userAgent.match(/iPhoneliPod/i)? "landscape" : "portrait"; // Make sure to set this as the first preference, // or the bgColor/orient

1. Field of the Invention The present invention relates to computing devices, and more particularly to computing device components and methods for controlling the component. 2. Description of Related Art Computing devices are known in the art that include a display coupled to a keyboard. During execution, current state of the art computing devices include an operating system that manages various operations of the computing device. The operating system is executed from a read only memory (ROM) device of the computing device. The ROM device maintains data or instructions that are required to run the operating system. The operating system is configured to query for new instructions or to run an update to a current configuration from various components. A plurality of the components is disposed in a processor component. The processor component is configured to execute the instructions and to manage resources. In particular, the processor component includes a memory, such as a random access memory (RAM) device. A volatile memory device is used as the RAM device because RAM devices are required to be maintained in a programmable state even when the power is disconnected from the computing device. The RAM device is a dynamic storage device that contains instructions and data used by the operating system, as well as instructions and data used by programs executing on the operating system. An associated permanent storage device contains instructions and data that describe a configuration of the RAM device. The permanent storage device is a non-volatile device, such as a hard disk, that retains data even after the power is disconnected from the computing device. The permanent storage device is configured to contain instructions and data that identify and describe the memory device, and to be readable by the operating system. The permanent storage device may be an EPROM device, an EEPROM device, or some other type of non-volatile device. Typically, the permanent storage device and the RAM device are configured to be symmetrical devices, such that data and instructions may be transferred between the permanent storage device and the RAM device. However, a computing device may include a first permanent storage device and a second permanent storage device that are, for example, read only memory devices. Such devices are non-volatile and, as such, a need exists to transfer data and instructions between a first permanent storage device and a second permanent storage device in a computing device. A computing device may be configured to include additional devices, including a network interface device, an audio output device, and a display device. The network interface device is configured to receive data from a network, and the network interface device

# **What's New in the Photoshop CC 2019 Version 20?**

#### **System Requirements For Photoshop CC 2019 Version 20:**

Minimum: OS: Windows 7, Windows 8, Windows 10 (64-bit versions only) Windows 7, Windows 8, Windows 10 (64-bit versions only) CPU: 1.8 GHz Intel Core i3 or above 1.8 GHz Intel Core i3 or above RAM: 1 GB 1 GB Graphics: Intel HD 3000 Intel HD 3000 Hard Drive: 20 GB 20 GB Sound Card: DirectX 9.0 compatible DirectX 9.0 compatible Resolution: 1024x768 or higher 1024x768 or

[https://www.careerfirst.lk/sites/default/files/webform/cv/Photoshop-2022-Version-2341\\_3.pdf](https://www.careerfirst.lk/sites/default/files/webform/cv/Photoshop-2022-Version-2341_3.pdf) <http://tuinfonavit.xyz/?p=13403> [https://www.greatescapesdirect.com/wp-content/uploads/2022/06/Adobe\\_Photoshop\\_2022\\_Version\\_232\\_Crack\\_With\\_Serial\\_Number\\_\\_Keygen\\_For\\_LifeTime\\_For\\_Windows.pdf](https://www.greatescapesdirect.com/wp-content/uploads/2022/06/Adobe_Photoshop_2022_Version_232_Crack_With_Serial_Number__Keygen_For_LifeTime_For_Windows.pdf) [http://balloonfellows.com/wp-content/uploads/2022/06/Adobe\\_Photoshop\\_2022\\_Version\\_2341.pdf](http://balloonfellows.com/wp-content/uploads/2022/06/Adobe_Photoshop_2022_Version_2341.pdf) <http://dreamparents.org/?p=3097> <https://ayoikut.com/advert/photoshop-cc-2015-keygen-only-serial-key-2022/> <https://www.verenigingvalouwe.nl/advert/adobe-photoshop-2022-version-23-0-1-torrent-activation-code-pc-windows/> <https://elearning.21.training/blog/index.php?entryid=3173> [https://emealjobs.nttdata.com/en/system/files/webform/adobe-photoshop-cc-2014\\_0.pdf](https://emealjobs.nttdata.com/en/system/files/webform/adobe-photoshop-cc-2014_0.pdf) <https://pianoetrade.com/wp-content/uploads/2022/07/lorymai.pdf> [https://iscamelie.com/wp-content/uploads/2022/07/Adobe\\_Photoshop\\_CC\\_2019\\_Product\\_Key\\_\\_\\_Free\\_Latest.pdf](https://iscamelie.com/wp-content/uploads/2022/07/Adobe_Photoshop_CC_2019_Product_Key___Free_Latest.pdf) <https://www.scoutgambia.org/photoshop-cc-2015-version-16-keygen-crack-setup-free-updated/> [https://friend007.com/upload/files/2022/06/SfOjnFTHcySSCXYXHTY5\\_30\\_82101e1a77b555c9daf0cb9a5a3bbf96\\_file.pdf](https://friend007.com/upload/files/2022/06/SfOjnFTHcySSCXYXHTY5_30_82101e1a77b555c9daf0cb9a5a3bbf96_file.pdf) <http://www.hva-concept.com/photoshop-2022-version-23-1-1-keygen-crack-setup-mac-win/> <http://dottoriitaliani.it/ultime-notizie/senza-categoria/adobe-photoshop-cc-2014-full-version-free-download-updated-2022/> <https://www.beauteefi.com/wp-content/uploads/2022/06/breaber.pdf> <https://drogueriaconfia.com/adobe-photoshop-2021-version-22-4-2-key-generator-download-latest-2022/> <https://floridachiropracticreport.com/advert/photoshop-2022-version-23-4-1-free-2022-latest/> [https://mugvn.s3.amazonaws.com/upload/files/2022/06/ogFGBJx1eowkAG6uvAba\\_30\\_4a99d27e69622fa927590f9c2ba7b3fe\\_file.pdf](https://mugvn.s3.amazonaws.com/upload/files/2022/06/ogFGBJx1eowkAG6uvAba_30_4a99d27e69622fa927590f9c2ba7b3fe_file.pdf) <https://suaratapian.com/wp-content/uploads/2022/06/bersak.pdf>